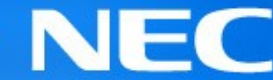

## カーネルサイズ・使用メモリ検証/改善PJ (Status update)

#### 2006年3月24日 NEC Linux推進センター 池田 宗広 m-ikeda(( at mark ))ds.jp.nec.com

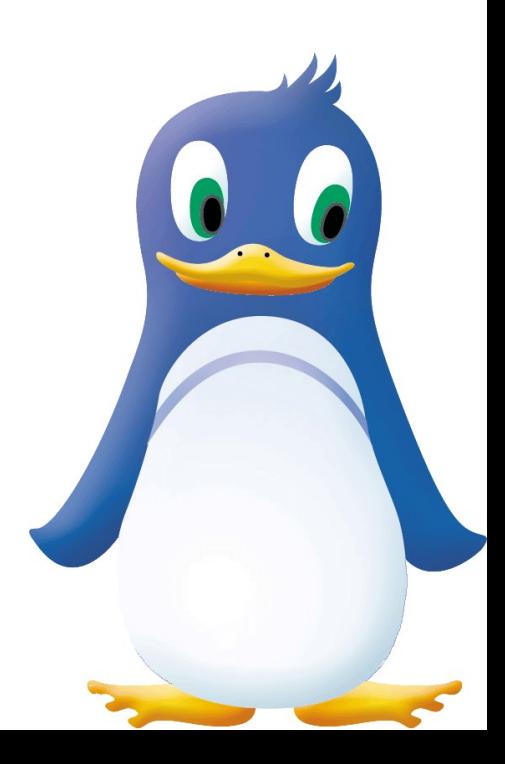

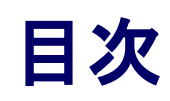

- 1. プロジェクトの目的
- 2. 実行項目
- 3. 実行ステップ
- 4. 現在のStatus
- 5. 自動検証ツール クイックガイド
- 6. Step1 結果の見方
- 7. Step 2
- 8. 今後の方針
- 9. まとめとお願い

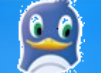

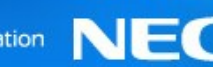

## 1.プロジェクトの目的

• 組み込み領域におけるLinuxカーネルへの要求 – サイズ・使用メモリを極力最小化したカーネルを作成したい。 – カーネルのサイズ・使用メモリ量を改善したい。

#### • 要求実現へのアプローチ

- サイズ・使用メモリを最小化したカーネルを作成するためには、 カーネルconfigの絞りこみが最重要。
- サイズ・使用メモリを改善するためには、 改善すべき部分の明確化が必要。 「改善すべき部分」の大部分はconfig項目にマッピングできる。

## ➔本プロジェクトの目的は、

各config項目がサイズ・使用メモリに及ぼすインパクトを検 証・公開し、 サイズ・使用メモリ最適化構成および改善の材料を提供す ること。 実際の改善まで行えればなお良し。

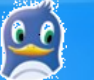

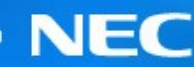

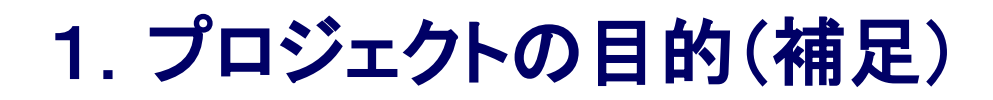

• 提供する情報のイメージ

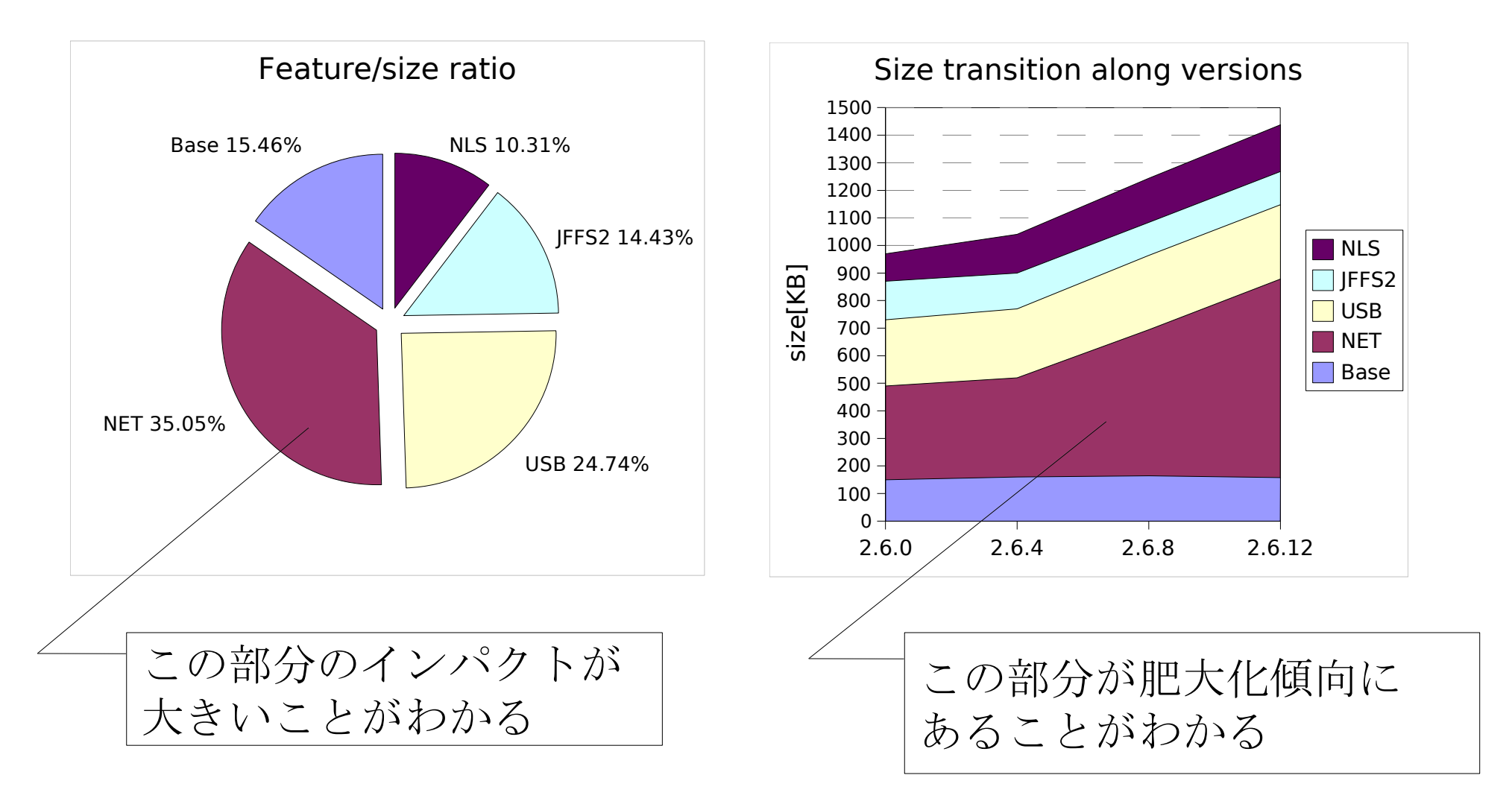

※ 実測値ではありません。あくまでイメージです。

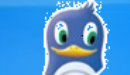

#### 2. 実行項目

- サイズ・使用メモリに対するインパクトの大きい部分を明確 化する。
- バージョン間で肥大化した部分を明確化する。
- 提供するデータは、組み込み用途で使用される様々なアー キテクチャを網羅する。
- ➔ 要改善箇所を特定する。
- 実行のために必要な条件
	- アプローチの妥当性、測定条件についての十分な検討・議論。
	- 対象アーキテクチャに対する知識。
	- 測定データとカーネルコードの突合せおよび議論。
	- 検証用の機材とオペレーションタイム。

# 皆さんの協力が必要です!

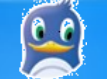

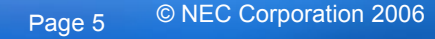

#### 3. 実行ステップ

• 自動検証ツールの作成

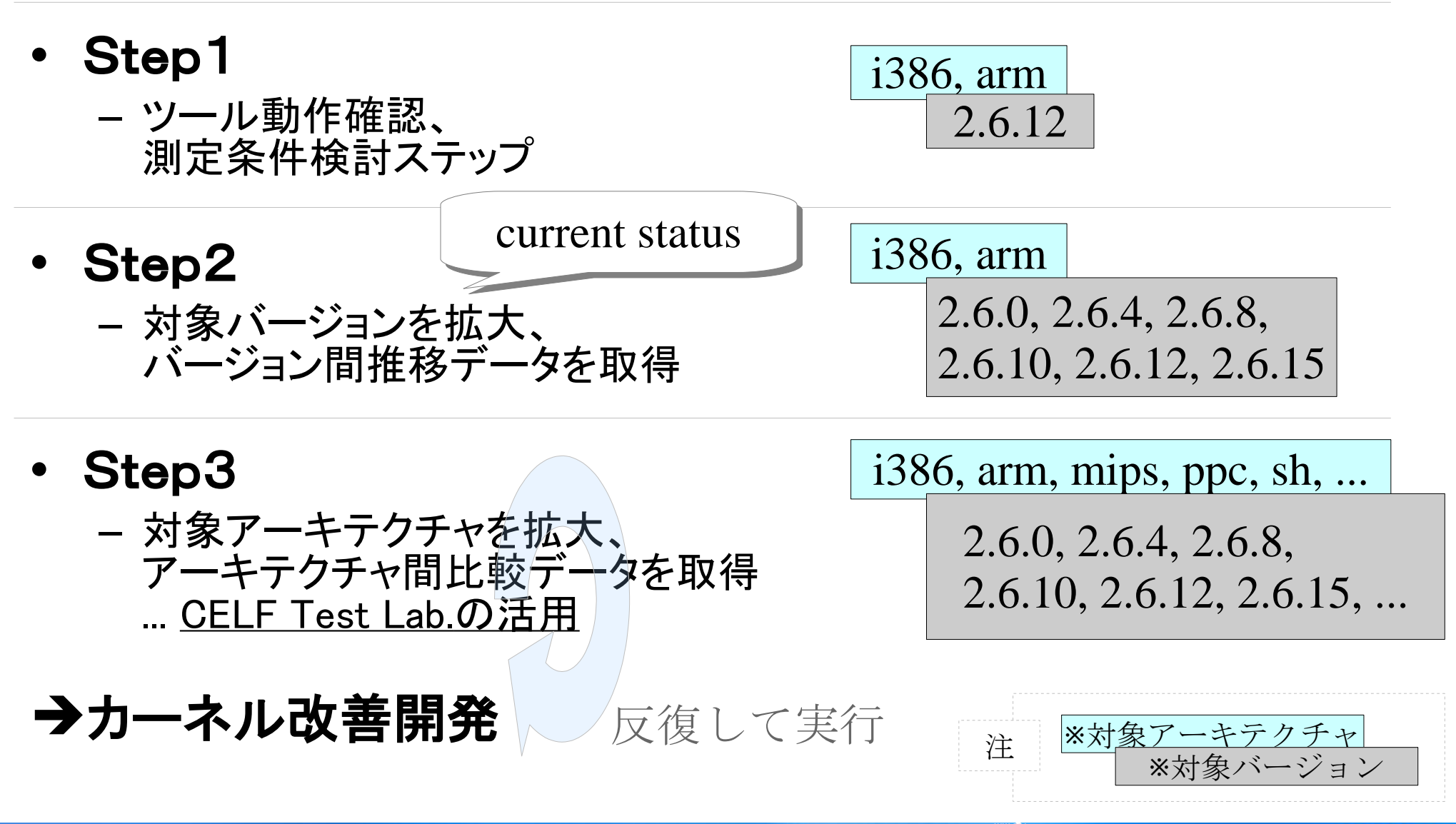

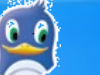

#### 3. 実行ステップ

#### 過程と結果は以下のWiKiページにて全て公開。

<http://tree.celinuxforum.org/CelfPubWiki/KernelConfigWeight>

## 議論はcelinux-dev ML および SystemSizeWG-MLにて。 皆さんのご意見・ご参加を熱望します!

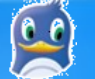

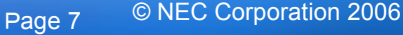

### 4.現在の Status

- 自動検証ツール作成・公開
	- <http://tree.celinuxforum.org/CelfPubWiki/KernelConfigWeight>
	- 指定したカーネルコンフィグレーション項目とサイズ・メモリ使用量との関 係を自動的に測定するツール(群)。
	- 同ページにマニュアルあり。(まずは英語で作成しました)
- Step1実施・データ公開
	- 検証のアプローチ、測定条件議論のためのパイロット的ステップ。
	- データ公開場所はツールと同じページ。
- Step2実施中
	- バージョン間比較データ取得。
	- しかし問題が・・・(後述)

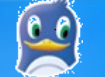

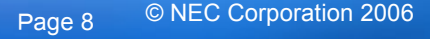

#### 5.自動検証ツール クイックガイド

• 自動検証ツールの概要

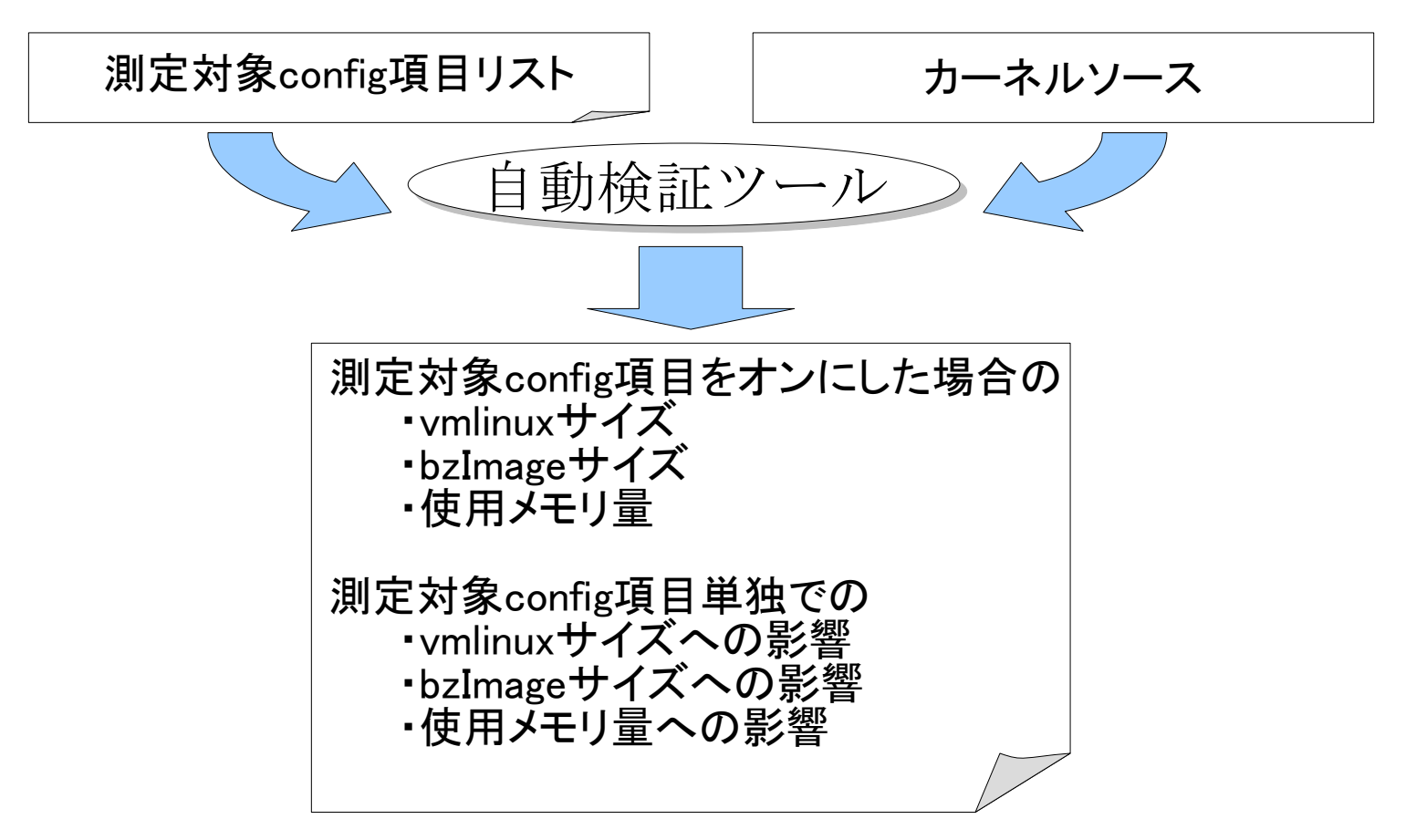

ツール: <http://tree.celinuxforum.org/CelfPubWiki/KernelConfigWeight> kconfigsize\_rev0.1.2.tar.bz2

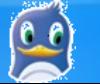

#### 5.自動検証ツール クイックガイド

#### • 測定対象config項目リスト

```
CONFIG_GSC=b
CONFIG_SERIO_GSCPS2=b
CONFIG_SERIO_LIBPS2=b
CONFIG_X86=b
CONFIG_MMU=b
CONFIG_SYSCTL=b
...
CONFIG_EXPERIMENTAL=f
CONFIG_SWAP=f
CONFIG_SYSVIPC=f
...
                          全てのカーネルで
                          enableにするconfig項目
                          一つ一つ
                          enableにするconfig項目
```
参考: <http://tree.celinuxforum.org/CelfPubWiki/KernelConfigWeight> i386-up conf.tar.bz2 ⇒ i386-up/i386-up.lst

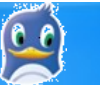

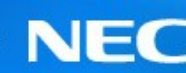

## 5.自動検証ツール クイックガイド

• コマンド

– # kconfigsize/scripts/TESTMANAGER <your\_setting\_file>

• 動作概要

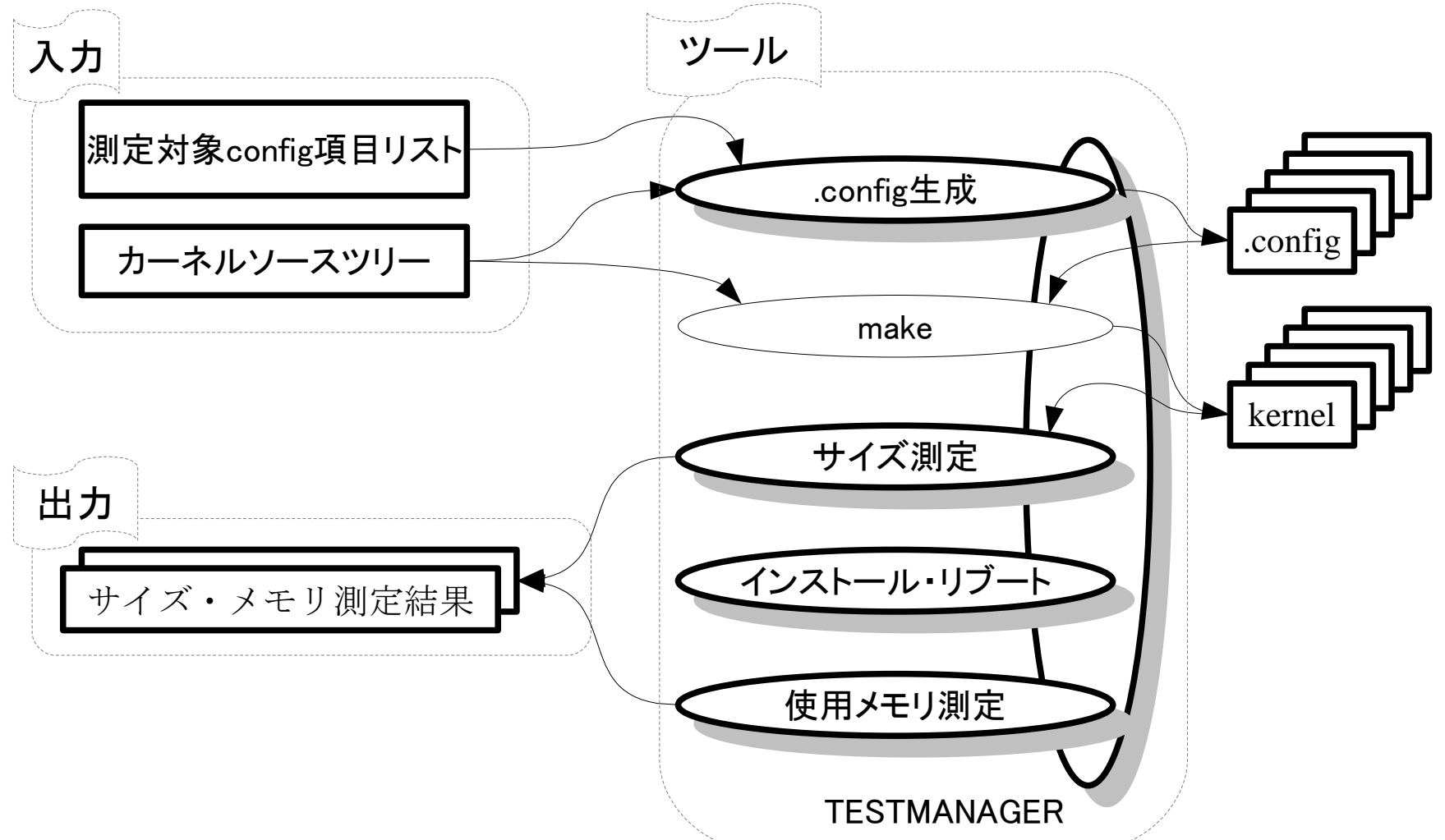

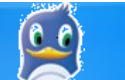

### 6.Step1 結果の見方

#### 参考:<http://tree.celinuxforum.org/CelfPubWiki/KernelConfigWeight> i386-up\_size.ods ... Kernel2.6.12.3, i386での結果

#### raw\_data シート ... 測定データ

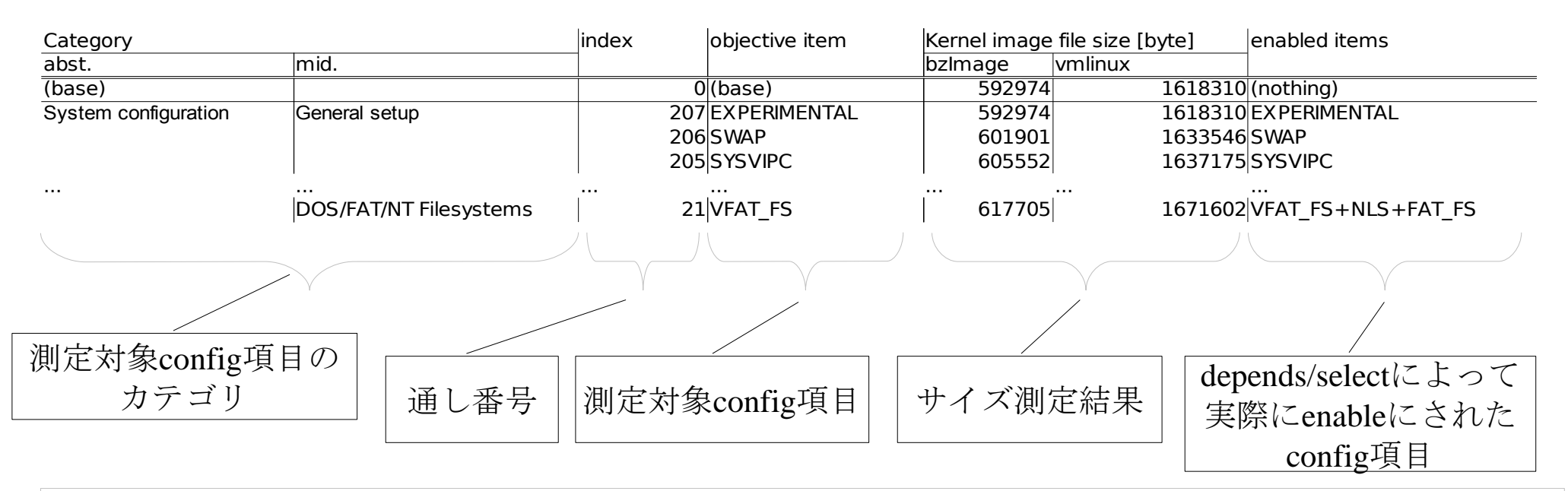

VFAT\_FSと(base)との差分が、VFAT\_FSを有効にするために必要なカーネルサイズの増分。 bzImage :  $617705$ [byte] - 592974[byte]  $\approx$  24[KB] vmlinux : 1671602[byte] - 1618310[byte]  $\div$  52[KB]

VFAT\_FS=y の場合 NLS, FAT\_FS もselectされて=yとなる。 この増分にはこれらconfigによって有効になるコードのサイズも含んでいる。

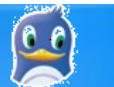

## 6.Step1 結果の見方

参考:<http://tree.celinuxforum.org/CelfPubWiki/KernelConfigWeight> i386-up\_size.ods ... Kernel2.6.12.3, i386での結果

• impact シート ... config項目単独でのサイズ・使用メモリインパクト計算結果 – 単独でのインパクトが計算できない場合もある(次・次々ページ参照)

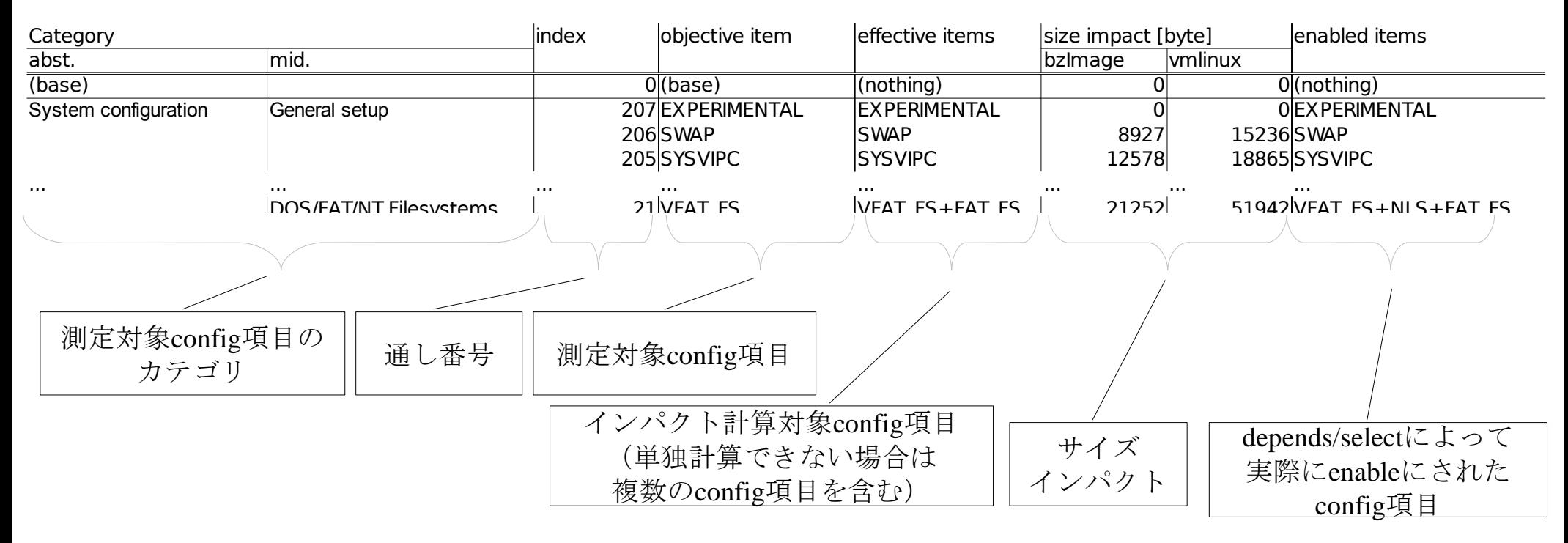

サイズ・メモリインパクトは、バージョン間・アーキテクチャ間の比較に用いる。

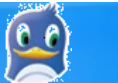

#### 6.Step1 結果の見方(補足)

- config項目単独のインパクトが計算できる場合
	- CONFIG A は CONFIG B と CONFIG C に依存している。 ⇒ CONFIG A=y の場合の測定結果S1は、CONFIG BとCONFIG Cの寄 与を含んでいる。

— CONFIG B=y、CONFIG C=y の場合の測定結果S2がある。

**→ S1とS2の差分から、CONFIG A単独のインパクトが計算可能** 

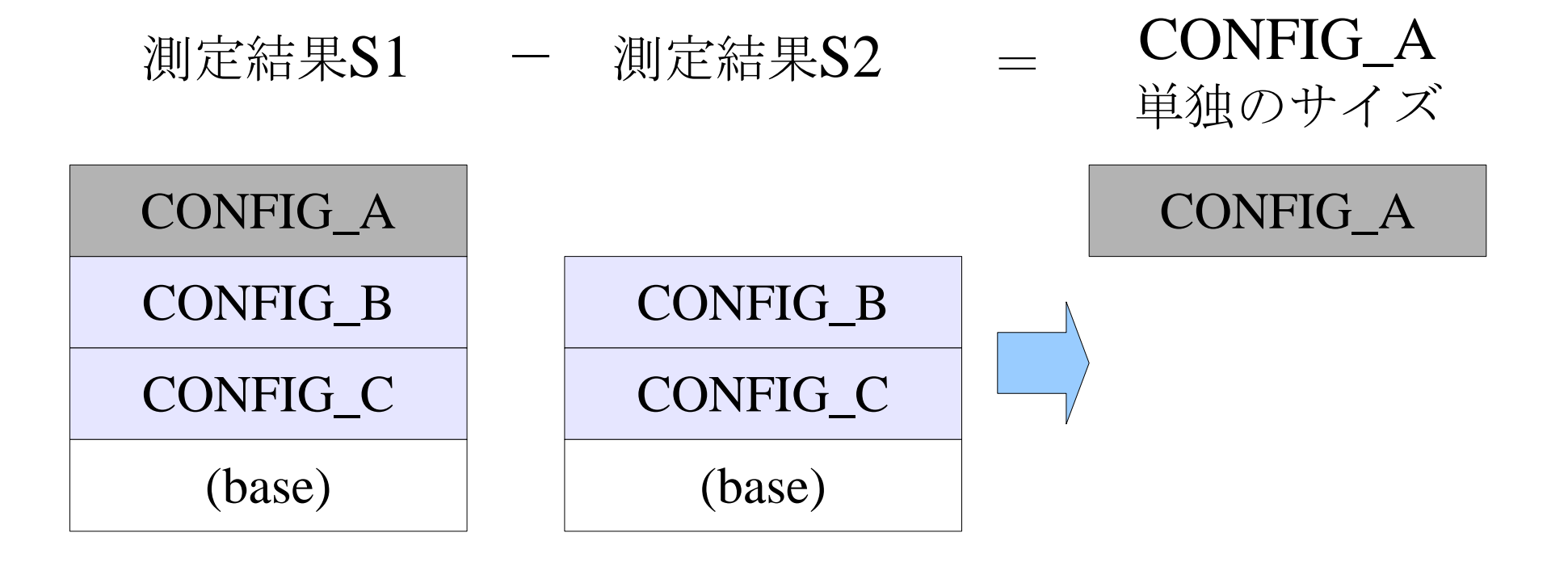

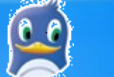

#### 6.Step1 結果の見方(補足)

- config項目単独のインパクトが計算できない場合
	- CONFIG A は CONFIG B と CONFIG C に依存している。 ⇒ CONFIG A=y の場合の測定結果S1は、CONFIG BとCONFIG Cの寄 与を含んでいる。
	- CONFIG B=y、CONFIG C=y の場合の測定結果S2がない。
- **→ CONFIG A単独のインパクトは計算できない**

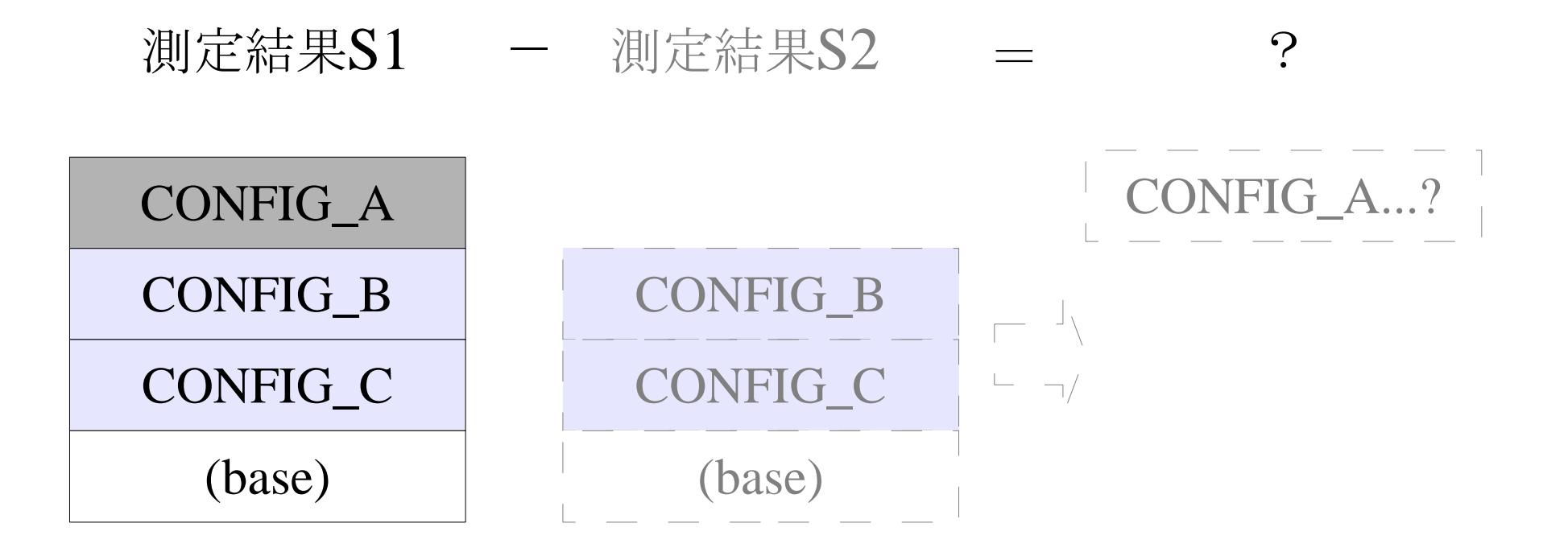

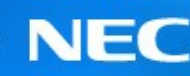

- 2.6シリーズ バージョン間推移検証
	- 測定対象config項目 : 組み込み用途でメジャーと考えられる約200項目
	- 対象カーネルバージョン : 2.6.0, 2.6.4, 2.6.8, 2.6.10, 2.6.12.6, 2.6.15.6
	- 対象アーキテクチャ : i386, ARM

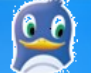

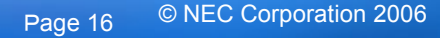

7.Step 2

• データ分析に問題が発生。

• バージョン間のサイズ・使用メモリ比較は、 「インパクト計算対象config項目が同じもの同士を比較」 という構想だったが・・・

config項目の依存性が変更された結果、バージョン間の比 較が行えないケースがある。

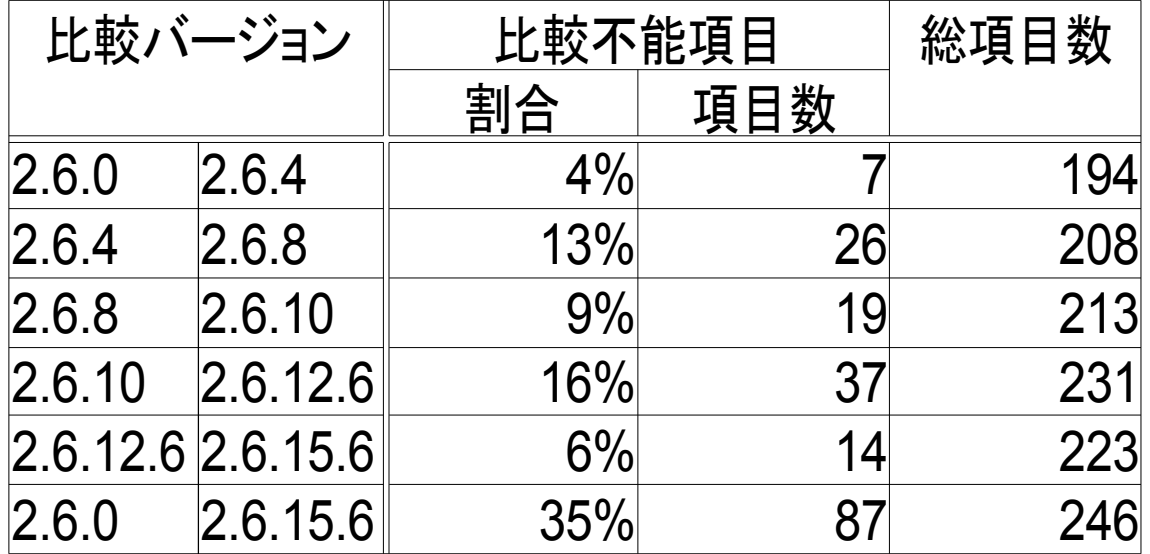

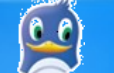

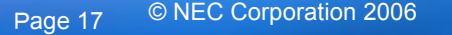

### • 例:JFFS2\_FS のサイズをバージョン間で比較したい場合

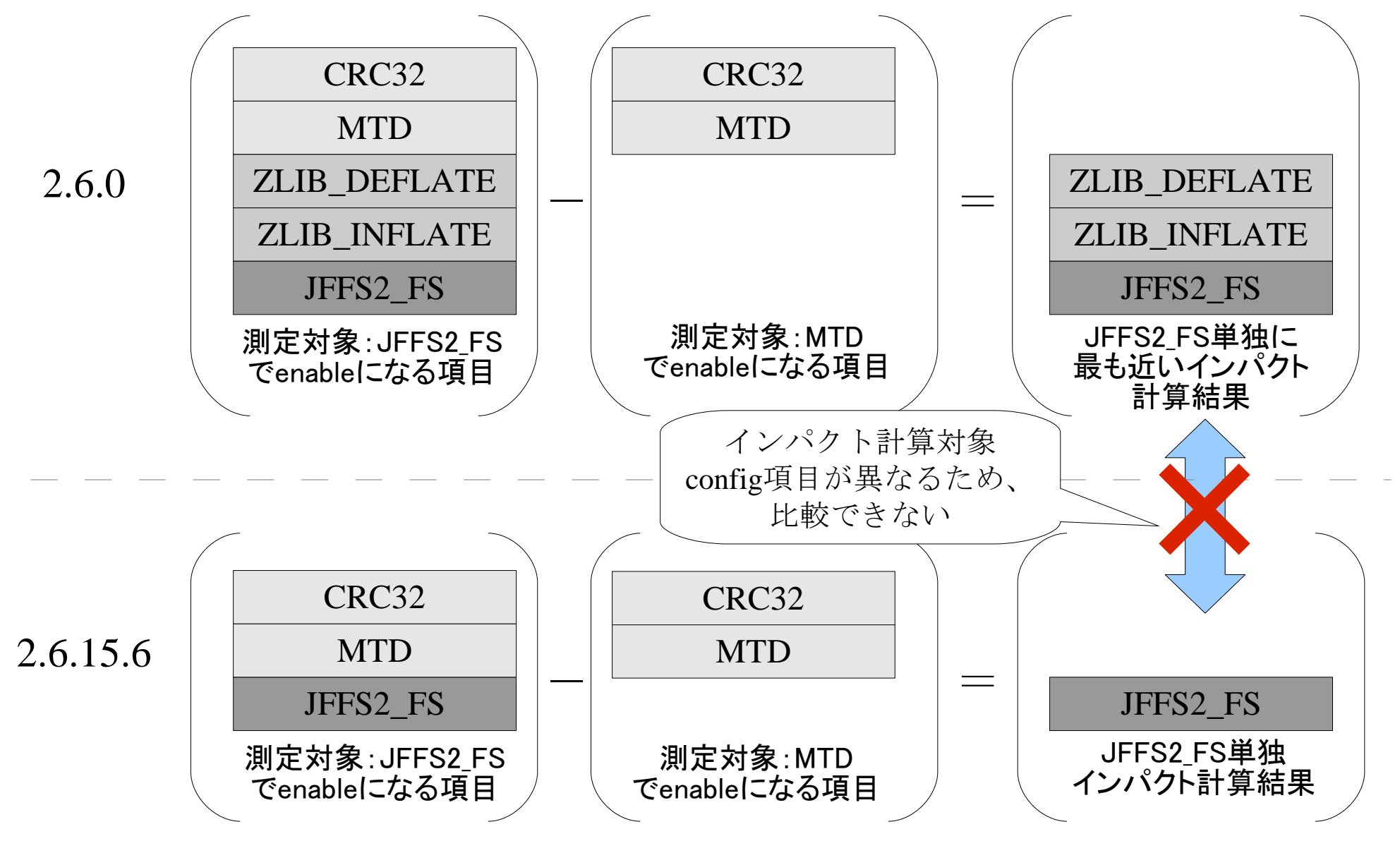

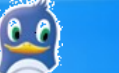

• 対応案1 全てのconfig項目単独のサイズを計算して比較する。 – ツールの改造が必要。

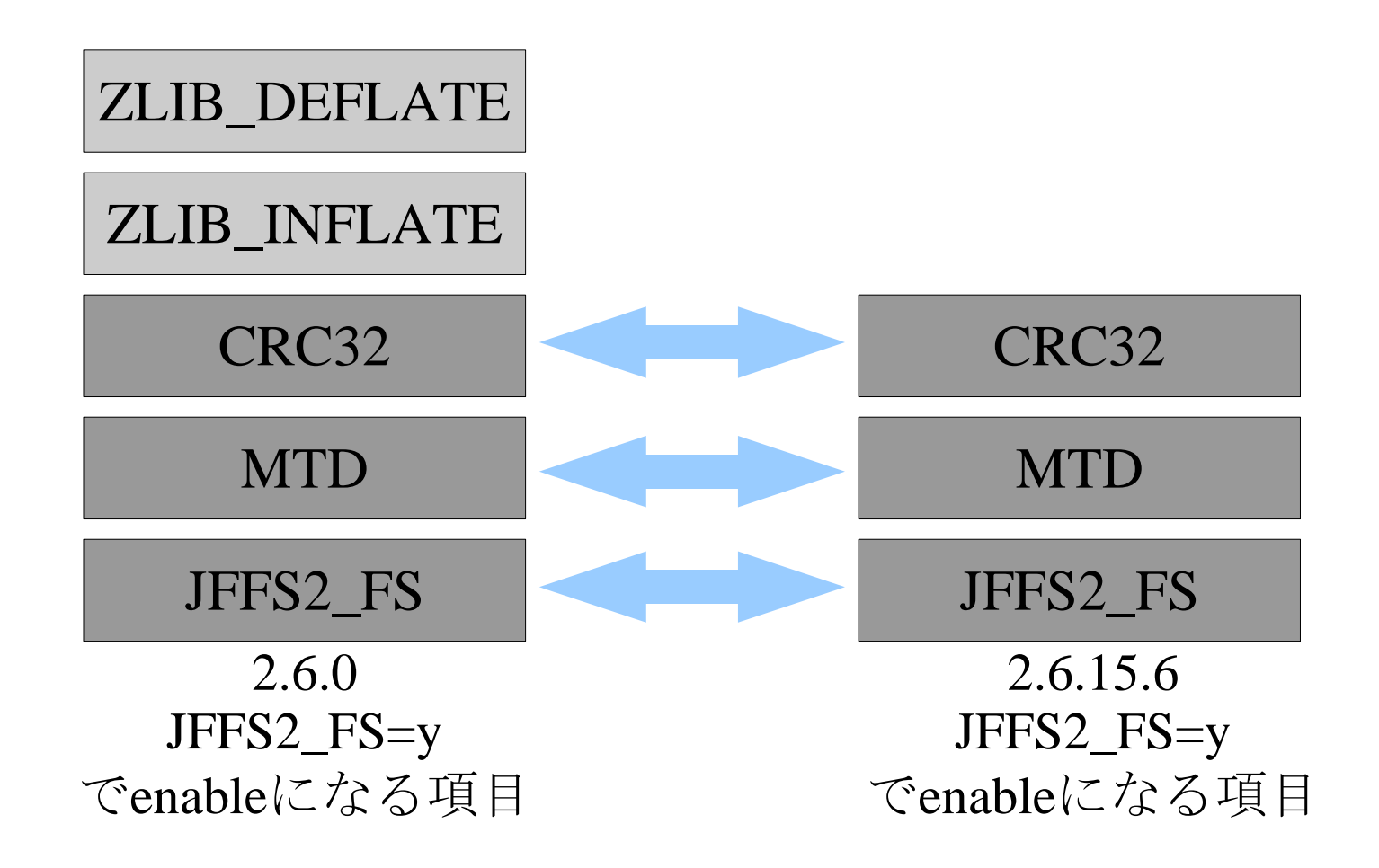

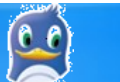

• 対応案2 この2つは含まれる機能が同じ。 よってこの2つを比較する。

– ただし、config項目の依存関係を人手で確認する必要あり。

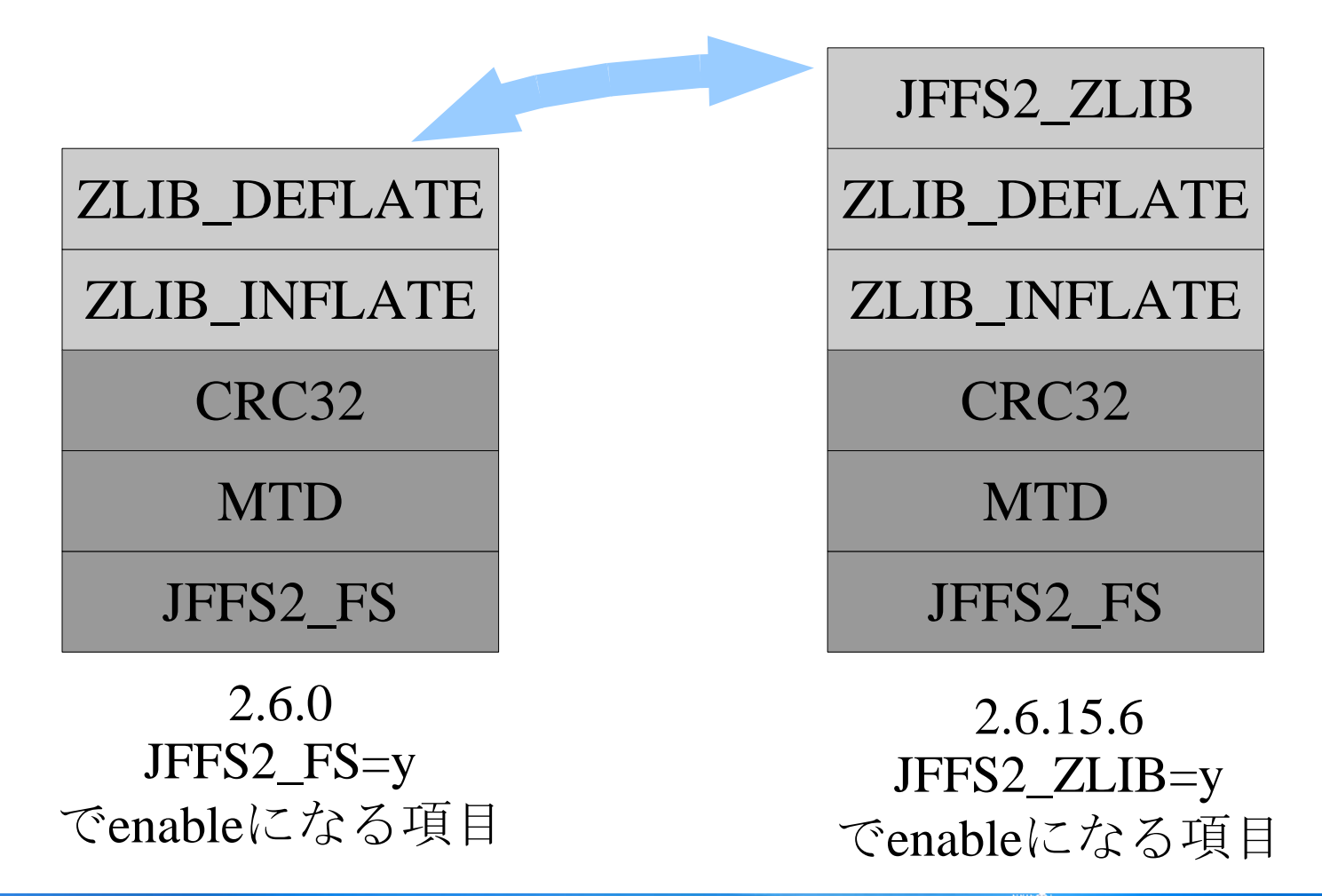

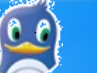

### 8.今後の方針

- Step2の結果分析
	- まずは比較できる部分のデータについて分析を行う。
	- 「対応案2」が適用可能なデータがあるかどうかは人手 で確認する。
- Step3
	- 「対応案1」はStep3への課題。
	- 測定対象config項目全ての単独サイズ・使用メモリが測 定できるよう、ツールを改造する予定。

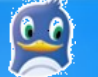

#### 8.今後の方針

# ご意見をお持ちの方がいらっしゃいました ら、お知恵を拝借頂けないでしょうか?

- 「config項目単独」という考え方を捨て、あるconfig項目 をenableにした場合のサイズ増分を比較すべき?
- config項目を機能切り出しのI/Fとして用いるのがそも そも間違い?

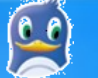

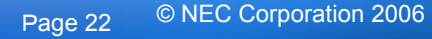

#### 9.まとめとお願い

- 本プロジェクトには、皆さんの協力が不可欠です。 ぜひともご参加を!
- 皆さんからのご意見は、なんでも大歓迎です。
	- 「もっとこういうアプローチの方が良いのでは?」
	- 「これでは分からん。こういうデータを見せてくれ」
	- 検証のアプローチは正しいか?
	- ベースとなるconfig項目は妥当か?
	- 測定対象config項目は妥当か?
	- etc. ...

## **WiKi**

<http://tree.celinuxforum.org/CelfPubWiki/KernelConfigWeight>

## **mail**

celinux-dev ML , SystemSizeWG-ML

直接 m-ikeda((at mark))ds.jp.nec.com でもOKです!

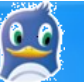

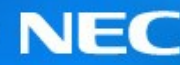

## Empowered by Innovation

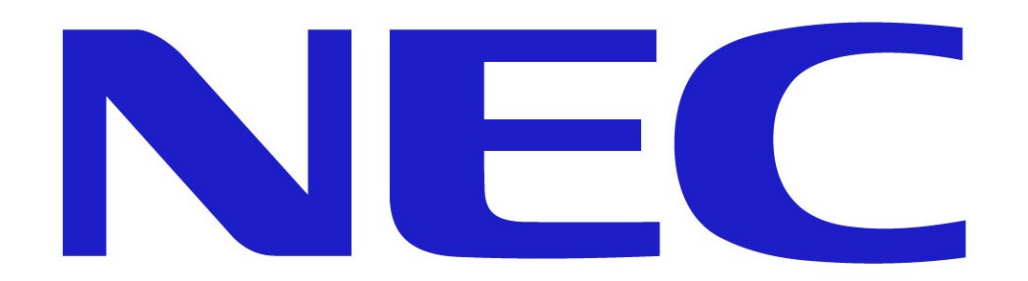